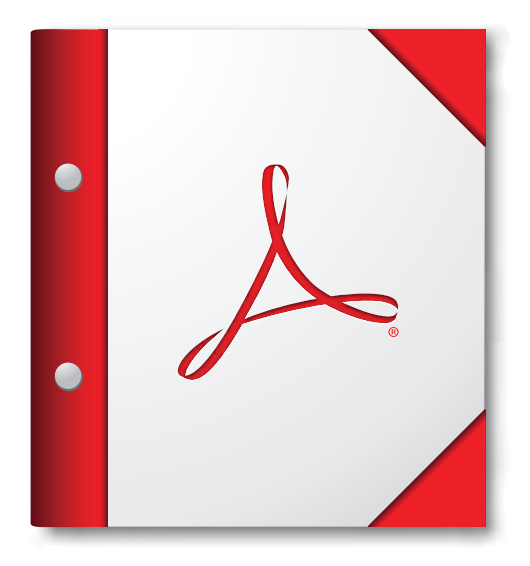

**Zur optimalen Anzeige dieses PDF-Portfolios sollte es in Acrobat oder Adobe Reader ab Version 9 geöffnet werden.**

**[Adobe Reader jetzt herunterladen](http://www.adobe.com/go/reader_download_de)**